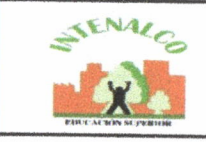

## SEGUIMIENTO A LAS ESTRATEGIAS DEL PLAN ANTICORRUPCIÓN Y ATENCIÓN AL CIUDADANO 2014

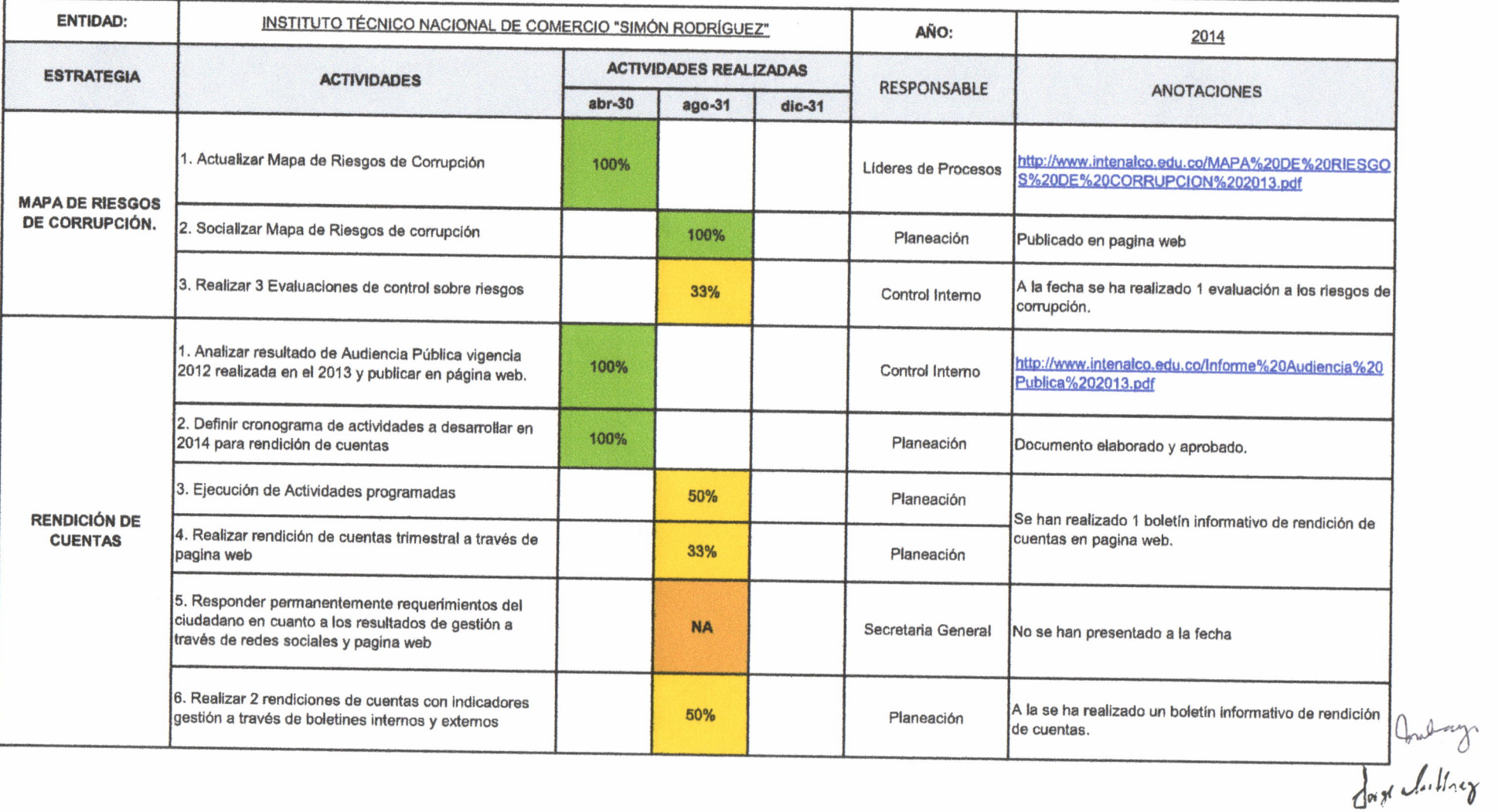

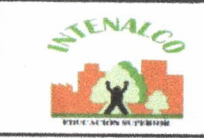

## SEGUIMIENTO A LAS ESTRATEGIAS DEL PLAN ANTICORRUPCIÓN Y ATENCIÓN AL CIUDADANO 2014

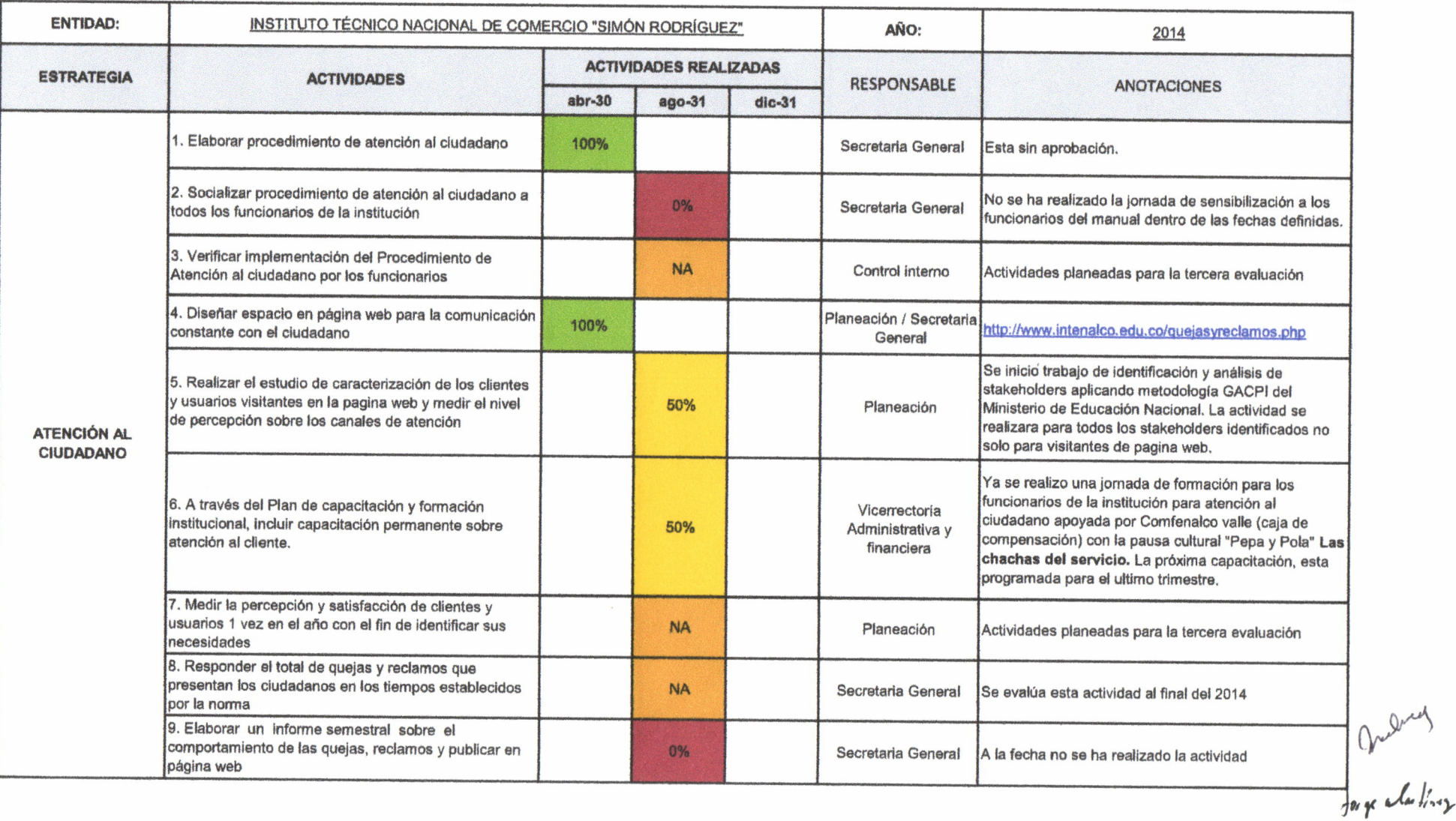

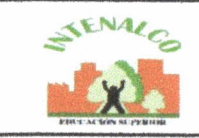

## SEGUIMIENTO A LAS ESTRATEGIAS DEL PLAN ANTICORRUPCIÓN Y ATENCIÓN AL CIUDADANO 2014

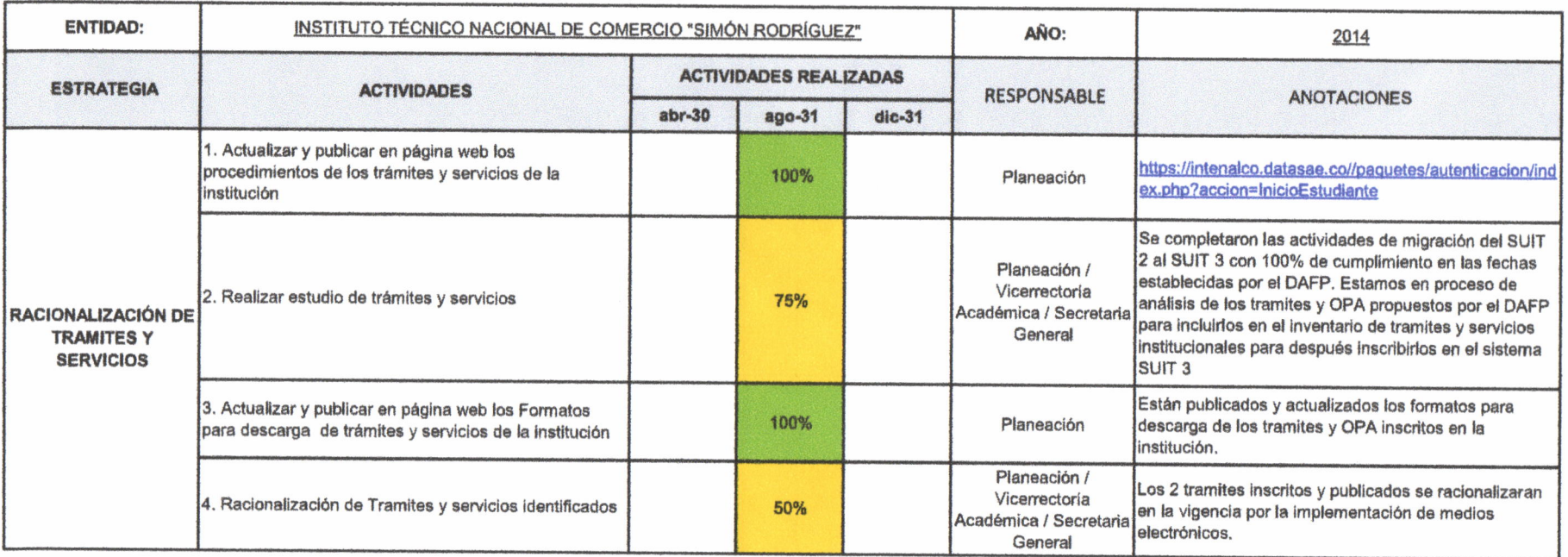

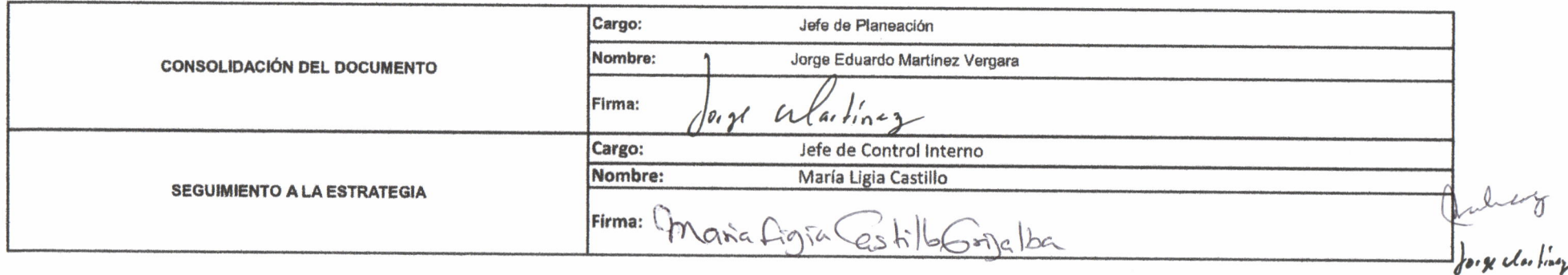